# Inverse Interpolation

#### **Compiled by**

Dr. Shyam Arjun Sonawane Associate Professor, Mechanical Engineering Government College of Engineering & Research, Avasari (Kh)

# What is Inverse Interpolation ?

• Given  $(x_0, y_0)$ ,  $(x_1, y_1)$ , ......  $(x_n, y_n)$ , find the value of 'x' at a value of 'y' that is not given.

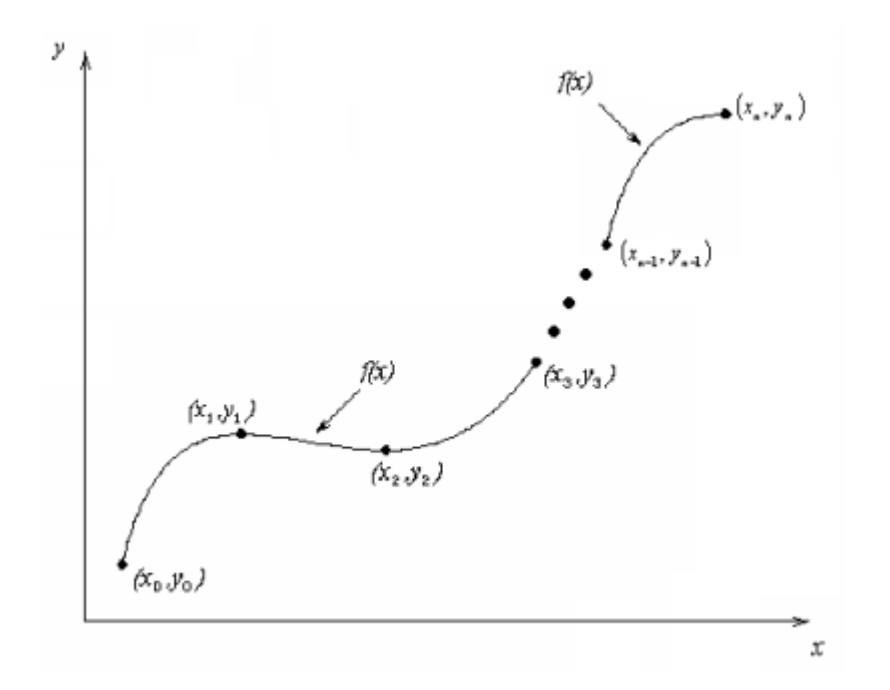

### Interpolation: Lagrange formula

• We have been finding the value of y corresponding to a certain value of x from a given set of values of x and y by using the Lagrange formula given by

$$
V_{g} = (y_{0})(L_{0}) + (y_{1})(L_{1}) + (y_{2})(L_{2}) + \dots + (Y_{n-1})(L_{n-1})
$$
\n•  $L_{0} = (x_{g} - x_{1})(x_{g} - x_{2})\dots + (x_{g} - x_{n-1})/(x_{0} - x_{1})(x_{0} - x_{2})\dots + (x_{0} - x_{n-1})$ \n•  $L_{1} = (x_{g} - x_{0})(x_{g} - x_{2})\dots + (x_{g} - x_{n-1})/(x_{1} - x_{0})(x_{1} - x_{2})\dots + (x_{1} - x_{n-1})$ \n•  $L_{2} = (x_{g} - x_{0})(x_{g} - x_{1})\dots + (x_{g} - x_{n-1})/(x_{2} - x_{0})(x_{2} - x_{1})\dots + (x_{2} - x_{n-1})$ \n•  $\dots$ \n
$$
L_{n-1} = (x_{g} - x_{0})(x_{g} - x_{1})\dots + (x_{g} - x_{n-2})/(x_{n-1} - x_{0})(x_{n-1} - x_{1})\dots + (x_{n-1} - x_{n-2})
$$

# Inverse Interpolation: Lagrange formula

- On the other hand, the process of estimating the value of x for a value of y is called inverse interpolation.
- When the values of y are unequally spaced, Lagrange's method is used
- and when the values of y are equally spaced, Newton's forward difference formula or iterative method can be used.

### Inverse Interpolation: Lagrange formula…cont

• Lagrange's formula for inverse interpolation is used when we are required to find the value of x corresponding to a certain value of y from a given set of values of x and y. The formula is as follows

• 
$$
x_g = (x_0)(L_0) + (x_1)(L_1) + (x_2)(L_2) + \dots + (x_{n-1})(L_{n-1})
$$

- L<sub>0</sub> = (y<sub>g</sub> y<sub>1</sub>) (y<sub>g</sub> y<sub>2</sub>)....... (y<sub>g</sub> y<sub>n-1</sub>)/ (y<sub>0</sub> y<sub>1</sub>) (y<sub>0</sub> y<sub>2</sub>) ....... (y<sub>0</sub> y<sub>n-1</sub>)
- L<sub>1</sub> = (y<sub>g</sub> y<sub>0</sub>) (y<sub>g</sub> y<sub>2</sub>)....... (y<sub>g</sub> y<sub>n-1</sub>)/ (y<sub>1</sub> y<sub>0</sub>) (y<sub>1</sub> y<sub>2</sub>) ....... (y<sub>1</sub> y<sub>n-1</sub>)
- L<sub>2</sub> = (y<sub>g</sub> y<sub>0</sub>) (y<sub>g</sub> y<sub>1</sub>)....... (y<sub>g</sub> y<sub>n-1</sub>)/ (y<sub>2</sub> y<sub>0</sub>) (y<sub>2</sub> y<sub>1</sub>) ....... (y<sub>2</sub> y<sub>n-1</sub>)
- ……………………………………………………………………………………………….
- L<sub>n-1</sub> = (y<sub>g</sub> y<sub>0</sub>) (y<sub>g</sub> y<sub>1</sub>)....... (y<sub>g</sub> y<sub>n-2</sub>)/ (y<sub>n-1</sub> y<sub>0</sub>) (y<sub>n-1</sub> y<sub>1</sub>) ....... (y<sub>n-1</sub> y<sub>n-2</sub>)

# Inverse Interpolation: Lagrange formula…cont

• Example: The following are co-ordinates of a set of points. Find x at y=2 using Lagrange formula

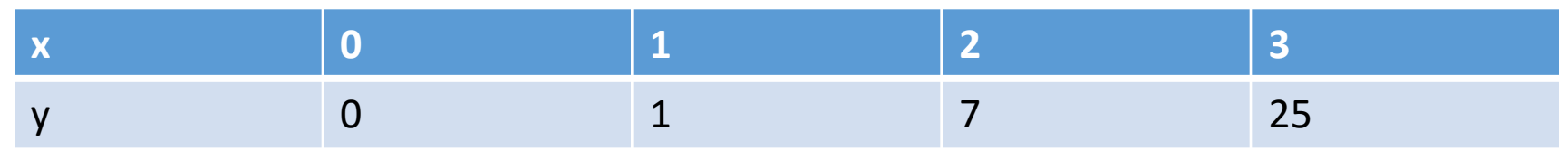

- Solution: In this case we have,  $y_g = 2$
- L<sub>0</sub> = (y<sub>g</sub> y<sub>1</sub>) (y<sub>g</sub> y<sub>2</sub>) (y<sub>g</sub> y<sub>3</sub>)/ (y<sub>0</sub> y<sub>1</sub>) (y<sub>0</sub> y<sub>2</sub>) (y<sub>0</sub> y<sub>3</sub>)  $=(2 - 1)(2 - 7)(2 - 25)/(0 - 1)(0 - 7)(0 - 25)$  $= -0.6571$

## Inverse Interpolation: Lagrange formula…cont

• 
$$
L_1 = (y_g - y_0) (y_g - y_2) (y_g - y_3) / (y_1 - y_0) (y_1 - y_2) (y_1 - y_3)
$$
  
\n
$$
= (2 - 0) (2 - 7) (2 - 25) / (1 - 0) (1 - 7) (1 - 25)
$$
\n
$$
= 1.5972
$$

• 
$$
L_2 = (y_g - y_0) (y_g - y_1) (y_g - y_3) / (y_2 - y_0) (y_2 - y_1) (y_2 - y_3)
$$
  
\n
$$
= (2 - 0) (2 - 1) (2 - 25) / (7 - 0) (7 - 1) (7 - 25)
$$
\n
$$
= 0.0608
$$

• 
$$
L_3 = (y_g - y_0) (y_g - y_1) (y_g - y_2) / (y_3 - y_0) (y_3 - y_1) (y_3 - y_2)
$$
  
\n
$$
= (2 - 0) (2 - 1) (2 - 7) / (25 - 0) (25 - 1) (25 - 7)
$$
\n
$$
= -9.2592 \times 10^{-4}
$$

$$
xg = (x0)(L0) + (x1)(L1) + (x2)(L2) + (x3)(L3)
$$
  
= (0)(-0.6571) + (1)(1.5972) + (2)(0.0608) + (3)(-9.2592 × 10<sup>-4</sup>)

$$
x_g = 1.7160
$$
 at  $y_g = 2$ 

# Problems on Inverse Interpolation

1. The following table gives the values of x and y.

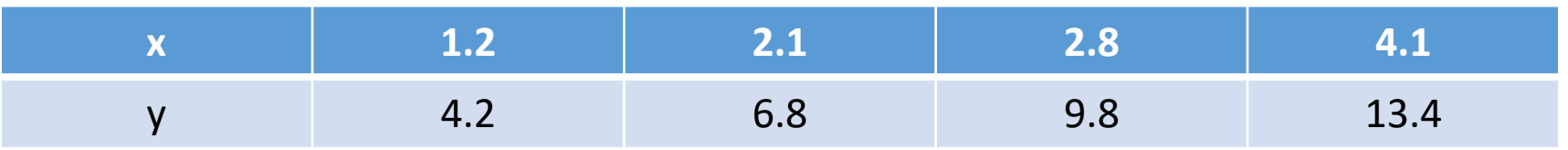

Find the value of x corresponding to y=12 using suitable method.

# Problems on Inverse Interpolation

2. For the given table find the value of x for  $f(x)=0.390$ 

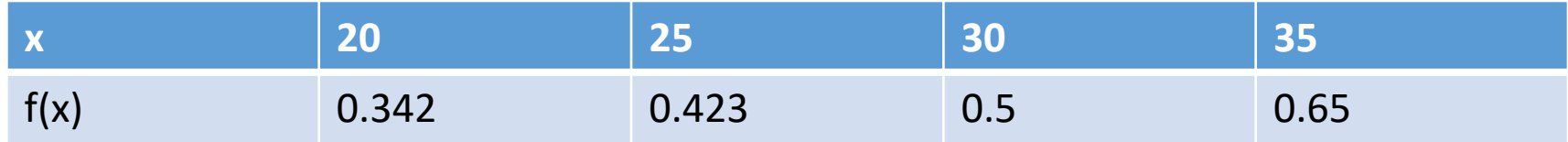

# Problems on Inverse Interpolation

3. The following data gives the values of y corresponding to certain values of x. Find the value of x when y=167.59789 by applying Lagrange's method.

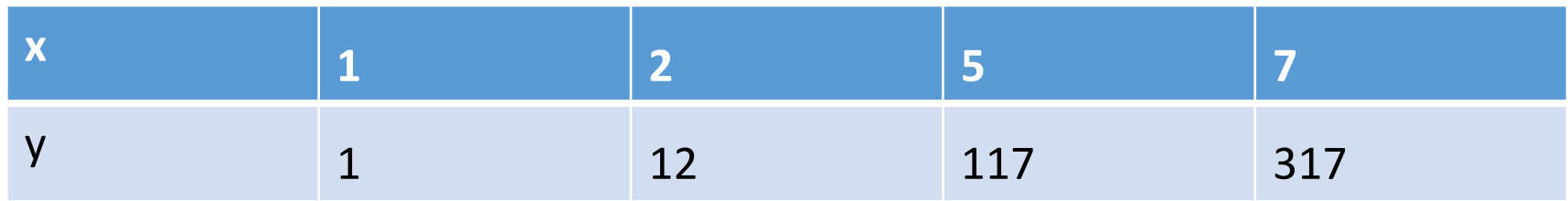

## Reference Books

1. Steven C. Chapra, Raymond P. Canale, Numerical Methods for Engineers, 4/e, Tata McGraw Hill Editions

2. Dr. B. S. Garewal, Numerical Methods in Engineering and Science, Khanna Publishers,.

3. Steven C. Chapra, Applied Numerical Methods with MATLAB for Engineers and Scientist, Tata Mc-Graw Hill Publishing Co-Ltd

4. Rao V. Dukkipati, Applied Numerical Methods using Matlab, New Age International Publishers

# Reference Books …Contd

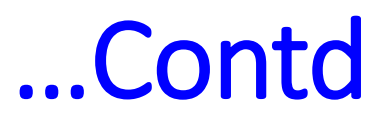

5. Gerald and Wheatley, Applied Numerical Analysis, Pearson Education Asia

- 6. E. Balagurusamy, Numerical Methods, Tata McGraw Hill
- 7. P. Thangaraj, Computer Oriented Numerical Methods, PHI
- 8. S. S. Sastry, Introductory Methods of Numerical Analysis, PHI.

Thank You

# Lagrange Method of Interpolation

#### **Compiled by**

Dr. Shyam Arjun Sonawane Associate Professor, Mechanical Engineering Government College of Engineering & Research, Avasari (Kh)

# What is Interpolation ?

• Given  $(x_0, y_0)$ ,  $(x_1, y_1)$ , ......  $(x_n, y_n)$ , find the value of 'y' at a value of 'x' that is not given.

#### Lagrange Interpolation

Lagrangian interpolating polynomial is given by

$$
f_n(x) = \sum_{i=0}^n L_i(x) f(x_i)
$$

where '*n*' in  $f_n(x)$  stands for the *n*<sup>th</sup> order polynomial that approximates the function  $y = f(x)$ given at  $(n+1)$  data points as  $(x_0, y_0), (x_1, y_1), \dots, (x_{n-1}, y_{n-1}), (x_n, y_n)$ , and

$$
L_i(x) = \prod_{\substack{j=0 \ j \neq i}}^n \frac{x - x_j}{x_i - x_j}
$$

 $L_i(x)$  is a weighting function that includes a product of  $(n-1)$  terms with terms of  $j = i$ omitted.

The problem of determining a polynomial of degree one that passes through the distinct points

 $(x_0, y_0)$  and  $(x_1, y_1)$ 

is the same as approximating a function f for which

f ( $x_0$ ) =  $y_0$  and f ( $x_1$ ) =  $y_1$ 

by means of a first-degree polynomial interpolating, or agreeing with, the values of f at the given points.

Using this polynomial for approximation within the interval given by the endpoints is called polynomial interpolation.

- Define the functions  $L_0(x) = (x x_1) / (x_0 x_1)$  and  $L_1(x) = (x x_0) / (x_1 x_1)$  $\mathsf{x}_0$ ).
- The linear Lagrange interpolating polynomial though  $(x_0, y_0)$  and  $(x_1, y_1)$  $\mathsf{y}_1$ ) is
- $P(x) = L_0(x) f(x_0) + L_1(x) f(x_1)$ =((x – x<sub>1</sub>)/ (x<sub>0</sub> – x<sub>1</sub>)) f(x<sub>0</sub>) + ((x – x<sub>0</sub>)/ (x<sub>1</sub> – x<sub>0</sub>)) f(x<sub>1</sub>)

- Note that  $L_0(x_0) = 1$ ,  $L_0(x_1) = 0$ ,  $L_1(x_0) = 0$ , and  $L_1(x_1) = 1$ ,
- which implies that

$$
P(x_0) = 1 \cdot f(x_0) + 0 \cdot f(x_1) = f(x_0) = y_0
$$
  
and

$$
P(x_1) = 0 \cdot f(x_0) + 1 \cdot f(x_1) = f(x_1) = y_1.
$$

• So P is the unique polynomial of degree at most 1 that passes through  $(x_0, y_0)$  and  $(x_1, y_1)$ .

- Example: Linear Interpolation
- Determine the linear Lagrange interpolating polynomial that passes through the points  $(2, 4)$  and  $(5, 1)$ .
- Solution: In this case we have

$$
L_0(x) = (x - 5)/(2 - 5) = -(1/3) (x - 5)
$$
 and  

$$
L_1(x) = (x - 2)/(5 - 2) = (1/3) (x - 2),
$$

• so

$$
P(x) = -(1/3) (x - 5) * 4 + (1/3) (x - 2) * 1
$$
  
= -(4/3)x+(20/3)+(1/3)x-(2/3)  

$$
P(x) = -x + 6.
$$

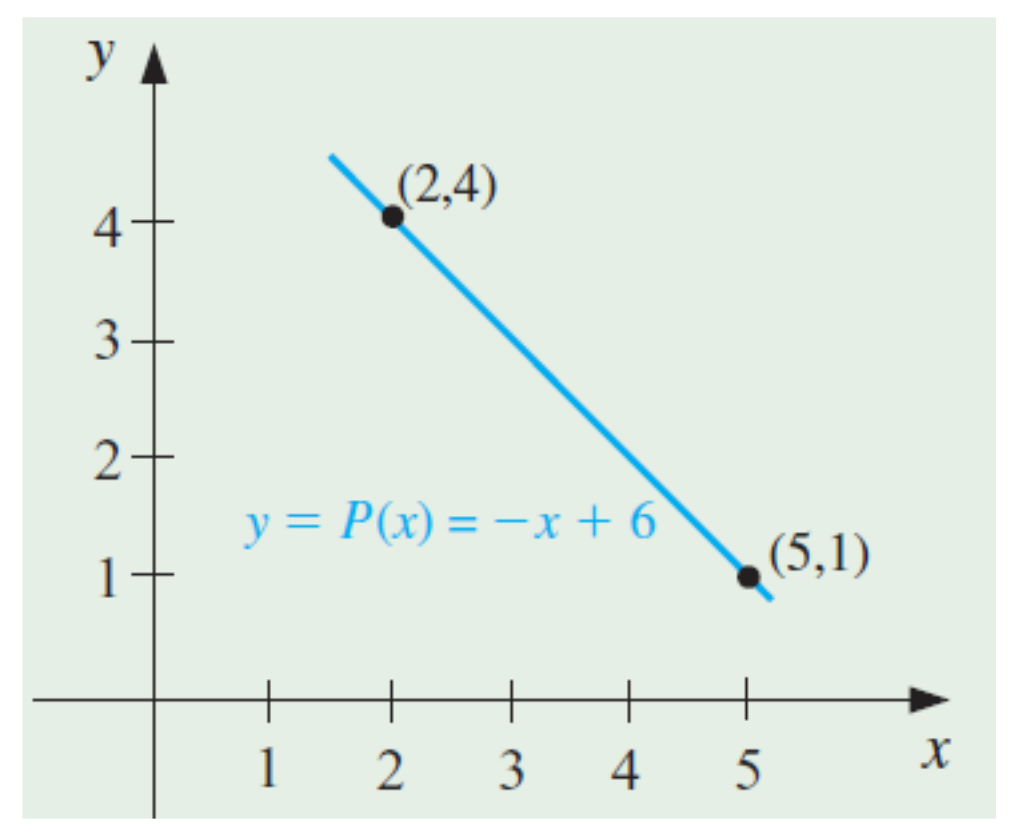

• The linear Lagrange interpolating polynomial that passes through the points (2, 4) and (5, 1).

• To generalize the concept of linear interpolation, consider the construction of a polynomial of degree at most n that passes through the  $n + 1$  points

$$
(x_0, f(x_0)), (x_1, f(x_1)), \ldots, (x_n, f(x_n)).
$$

• Constructing the Degree n Polynomial We first construct, for each  $k = 0, 1, \ldots, n$ , a function  $L_{n,k}(x)$  with the property that  $L_{n,k}(x_i) = 0$  when  $i \neq k$  and  $L_{n,k}(x_k) = 1$ .

• To satisfy  $L_{n,k}(x_i) = 0$  for each  $i \neq k$  requires that the numerator of  $L_{n,k}$  (x) contain the term

$$
(x-x_0)(x-x_1)\cdots(x-x_{k-1})(x-x_{k+1})\cdots(x-x_n).
$$

- To satisfy  $L_{n,k}(x_k) = 1$ , the denominator of  $L_{n,k}(x)$  must be this same term but evaluated at  $x = x_k$ .
- Thus

$$
L_{n,k}(x) = [(x-x_0) \cdots (x-x_{k-1})(x-x_{k+1}) \cdots (x-x_n)] /
$$
  
 
$$
[(x_k-x_0) \cdots (x_k-x_{k-1})(x_k-x_{k+1}) \cdots (x_k-x_n)].
$$

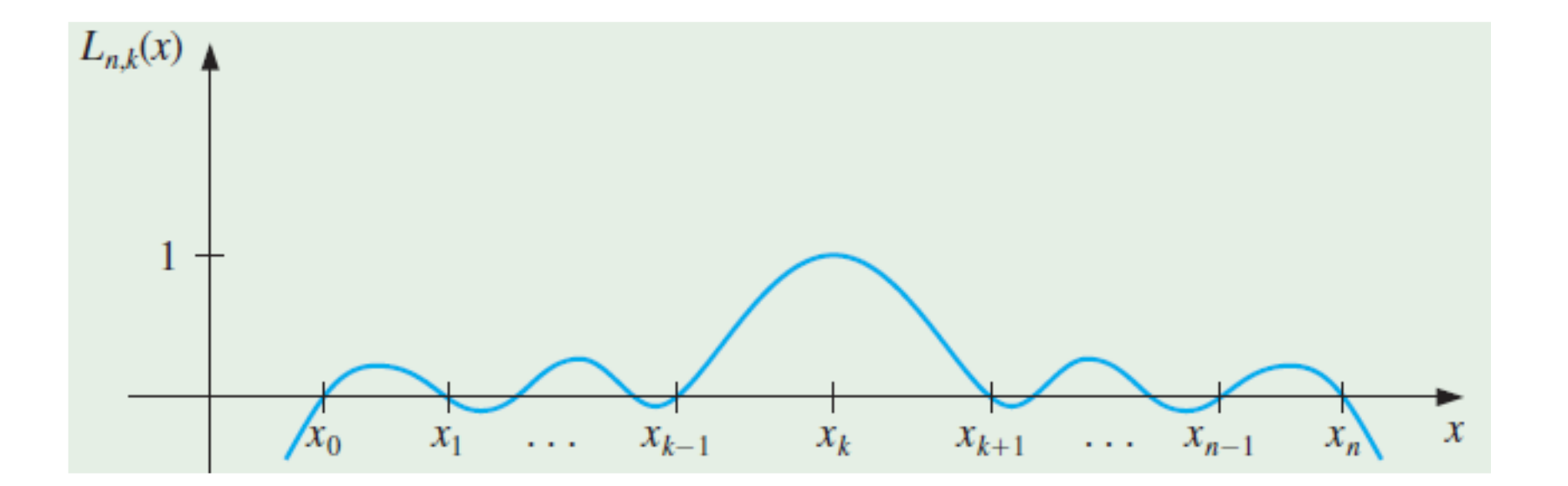

• Example:  $f(x) = (1/x)$ 

(a) Use the numbers (called nodes)  $x_0 = 2$ ,  $x_1 = 2.75$  and  $x_2 = 4$  to find the second Lagrange interpolating polynomial for  $f(x) = 1/x$ .

(b) Use this polynomial to approximate  $f(3) = 1/3$ 

- Part (a): Solution
- We first determine the coefficient polynomials  $L_0(x)$ ,  $L_1(x)$ , and  $L_2(x)$ :
- $L_0(x) = [(x 2.75)(x 4)] / [(2 2.5)(2 4)]$  $= (2/3)[(x - 2.75)(x - 4)]$
- $L_1(x) = [(x 2)(x 4)] / [(2.75 2)(2.75 4)]$  $= -(16/15)[(x - 2)(x - 4)]$
- $L_2(x) = [(x 2)(x 2.75)] / [(4 2)(4 2.5)]$  $= (2/5)[(x - 2)(x - 2.75)]$

- Also, since  $f(x) = (1/x)$ :
- f (x<sub>0</sub>) = f (2) = 1/2, f (x<sub>1</sub>) = f (2.75) = 4/11, f (x<sub>2</sub>) = f (4) = 1/4
- Therefore, we obtain

 $P(x) = \sum_{k=0}^{n} (f(x_k) L_k(x))$ 

 $= (1/3)[(x - 2.75)(x - 4)] - (64/165)[(x - 2)(x - 4) + (1/10)[(x - 2)(x 2.75$ )

 $= (1/22)x^{2} - (35/88)x + (49/44).$ 

(b) Use this polynomial to approximate  $f(3) = 1/3$ Part (b): Solution

- An approximation to  $f(3) = 1/3$  is
- f (3)  $\approx$  P(3) = (9/22) (105/88) + (49/44)

=(29/88)

 $\approx 0.32955$ .

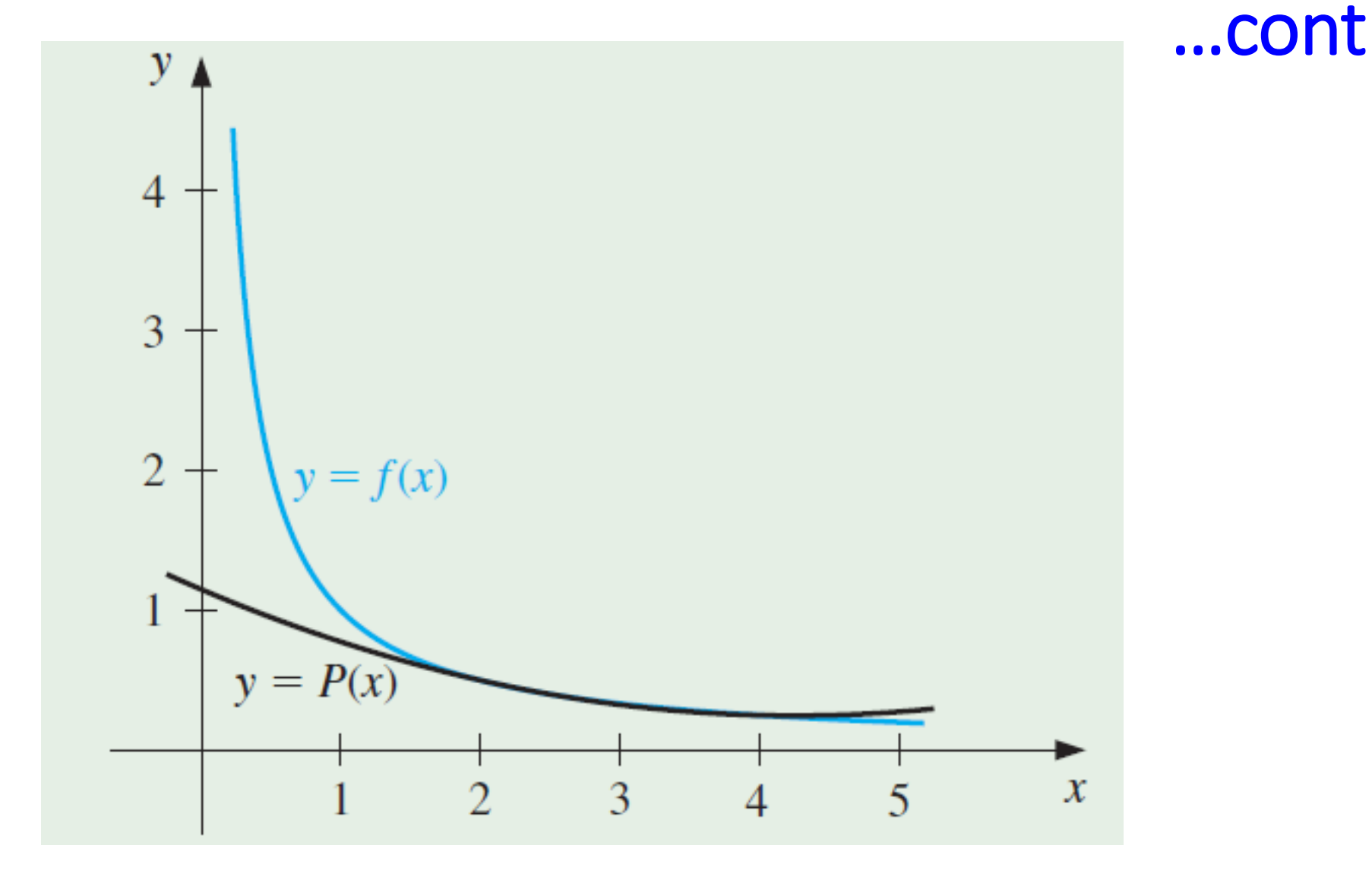

1. The velocity distribution of a fluid near a flat surface is given below

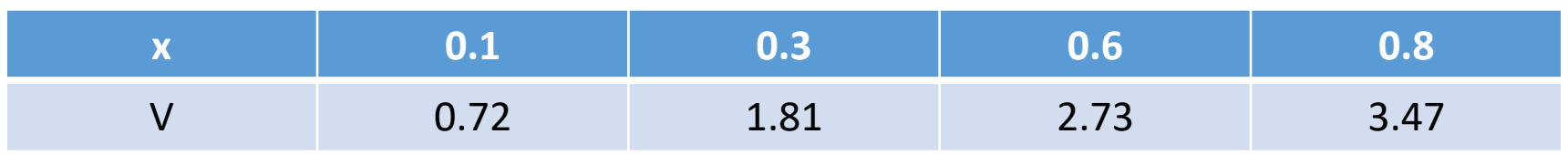

Where x is the distance from the surface (mm) and V is the velocity (mm/sec). Use Lagrange's interpolation polynomial

2. Using the following points, fit a polynomial using Lagrange's method and find the value of y at x=2.7

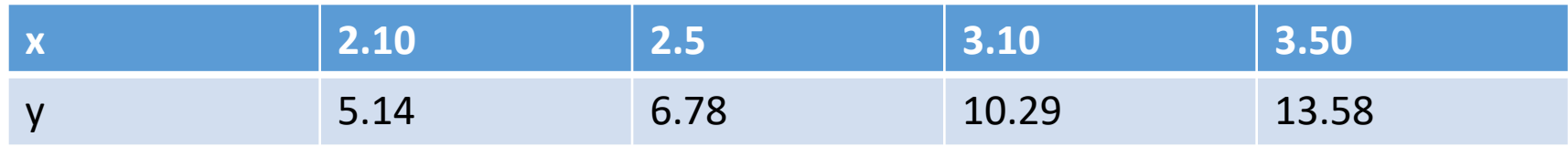

3. Find the polynomial f(x) by using Lagrange's interpolation formula and hence fit f(3) for the following series

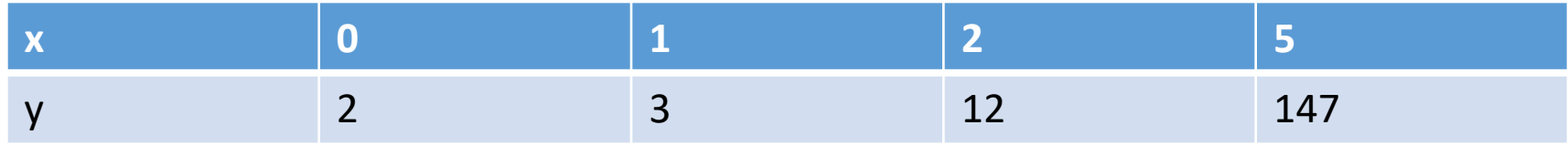

4. Using Lagrange's formula, find a unique polynomial P(x) of degree 2 or less and hence evaluate P(1.5)

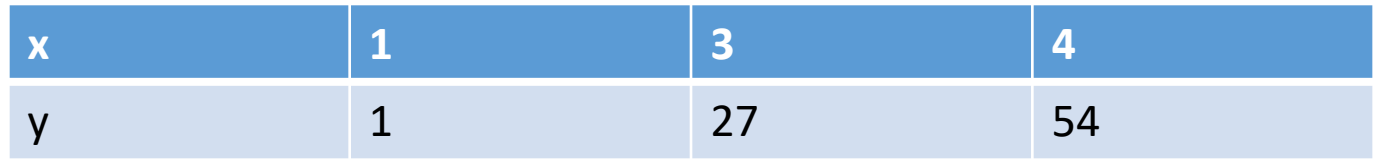

5. Using suitable interpolation formula find a polynomial which passes the points

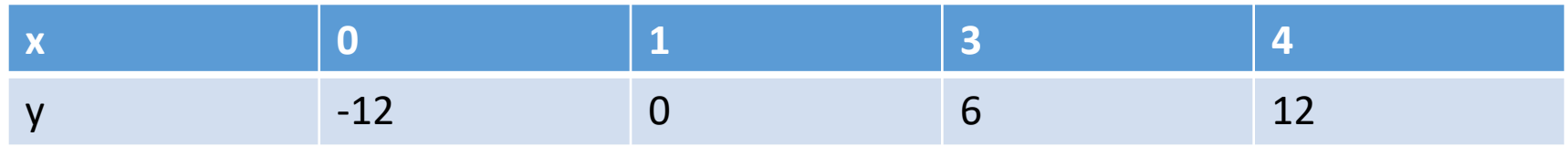

6. Use Lagrange's method to fit a polynomial to the following points and find the value of  $y$  at  $x=1$ 

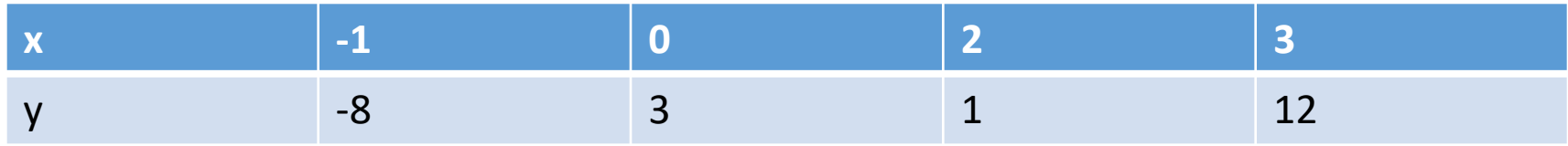
#### Reference Books

1. Steven C. Chapra, Raymond P. Canale, Numerical Methods for Engineers, 4/e, Tata McGraw Hill Editions

2. Dr. B. S. Garewal, Numerical Methods in Engineering and Science, Khanna Publishers,.

3. Steven C. Chapra, Applied Numerical Methods with MATLAB for Engineers and Scientist, Tata Mc-Graw Hill Publishing Co-Ltd

4. Rao V. Dukkipati, Applied Numerical Methods using Matlab, New Age International Publishers

#### Reference Books …Contd

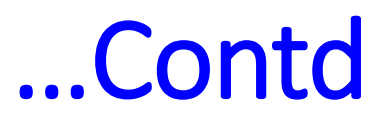

5. Gerald and Wheatley, Applied Numerical Analysis, Pearson Education Asia

- 6. E. Balagurusamy, Numerical Methods, Tata McGraw Hill
- 7. P. Thangaraj, Computer Oriented Numerical Methods, PHI
- 8. S. S. Sastry, Introductory Methods of Numerical Analysis, PHI.

Thank You

# Newton's Forward and Backward Difference Interpolation

#### **Compiled by**

Dr. Shyam Arjun Sonawane

Associate Professor, Mechanical Engineering

Government College of Engineering & Research, Avasari (Kh)

# What is Interpolation ?

• Given  $(x_0, y_0)$ ,  $(x_1, y_1)$ , ......  $(x_n, y_n)$ , find the value of 'y' at a value of 'x' that is not given.

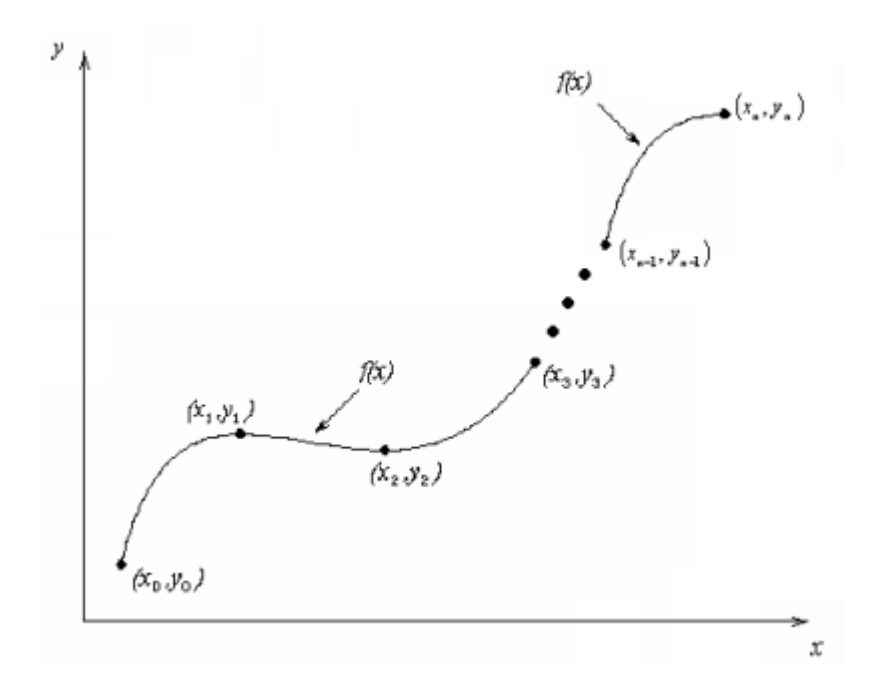

#### Lagrange Interpolation Disadvantages

- The amount of computation required is large
- Interpolation for additional values of requires the same amount of effort as the first value (i.e. no part of the previous calculation can be used)
- When the number of interpolation points are changed (increased/decreased), the results of the previous computations can not be used
- Error estimation is difficult (at least may not be convenient)

- Use Newton Interpolation which is based on developing difference tables for a given set of data points
- The N<sup>th</sup> degree interpolating polynomial obtained by fitting  $N + 1$ data points will be identical to that obtained using Lagrange formulae!
- Newton interpolation is simply *another* technique for obtaining the same interpolating polynomial as was obtained using the Lagrange formulae

• We assume equi-spaced points

$$
\oint f \cdot \oint f_2 = f(x_2)
$$
\n
$$
\oint f_1 = f(x_1) \cdot \oint f_3 = f(x_3)
$$
\n
$$
\oint f_0 = f(x_0)
$$
\n
$$
\oint f_N = f(x_N)
$$
\n
$$
\oint g_N = f(x_N)
$$
\n
$$
\oint g_N = f(x_N)
$$
\n
$$
\oint g_N = f(x_N)
$$
\n
$$
\oint g_N = f(x_N)
$$
\n
$$
\oint g_N = f(x_N)
$$
\n
$$
\oint g_N = f(x_N)
$$
\n
$$
\oint g_N = f(x_N)
$$
\n
$$
\oint g_N = f(x_N)
$$
\n
$$
\oint g_N = f(x_N)
$$
\n
$$
\oint g_N = f(x_N)
$$
\n
$$
\oint g_N = f(x_N)
$$
\n
$$
\oint g_N = f(x_N)
$$
\n
$$
\oint g_N = f(x_N)
$$
\n
$$
\oint g_N = f(x_N)
$$
\n
$$
\oint g_N = f(x_N)
$$
\n
$$
\oint g_N = f(x_N)
$$
\n
$$
\oint g_N = f(x_N)
$$
\n
$$
\oint g_N = f(x_N)
$$
\n
$$
\oint g_N = f(x_N)
$$
\n
$$
\oint g_N = f(x_N)
$$
\n
$$
\oint g_N = f(x_N)
$$
\n
$$
\oint g_N = f(x_N)
$$
\n
$$
\oint g_N = f(x_N)
$$
\n
$$
\oint g_N = f(x_N)
$$
\n
$$
\oint g_N = f(x_N)
$$
\n
$$
\oint g_N = f(x_N)
$$
\n
$$
\oint g_N = f(x_N)
$$
\n
$$
\oint g_N = f(x_N)
$$
\n
$$
\oint g_N = f(x_N)
$$
\n
$$
\oint g_N = f(x_N)
$$
\n
$$
\oint g_N = f(x_N)
$$
\n
$$
\oint g_N = f(x_N)
$$
\n
$$
\oint g_N = f(x_N)
$$
\n
$$
\oint g_N = f(x_N)
$$
\n
$$
\oint g_N = f(x_N)
$$
\n
$$
\oint g_N = f(x_N)
$$
\n
$$
\oint g_N = f(x_N)
$$
\n
$$
\oint g_N = f(x_N)
$$
\n
$$
\oint g_N = f(x_N)
$$
\n
$$
\oint g_N =
$$

- Forward differences are now defined as follows:
- $\Delta^0 f_i = f_i$ (Zeroth order forward difference) •  $\Delta f_i = f_{i+1} - f_i$ (First order forward difference)
- $\Delta^2 f_i = \Delta f_{i+1} \Delta f_i$ (Second order forward difference)  $\Delta^2 f_i = (f_{i+2} - f_{i+1}) - (f_{i+1} - f_i)$  $\Delta^2 f_i = f_{i+2} - 2f_{i+1} + f_i$

•  $\Delta^3 f_i = \Delta^2 f_{i+1} - \Delta^2 f_i$ (Third order forward difference)  $\Delta^3 f_i = (f_{i+3} - 2f_{i+2} + f_{i+1}) - (f_{i+2} - 2f_{i+1} + f_i)$  $\Delta^3 f_i = f_{i+3} - 3f_{i+2} + 3f_{i+1} + f_i$ 

• 
$$
\Delta^k f_i = \Delta^{k-1} f_{i+1} - \Delta^{k-1} f_i
$$
 (k<sup>th</sup> order forward difference)

• Typically we set up a difference table

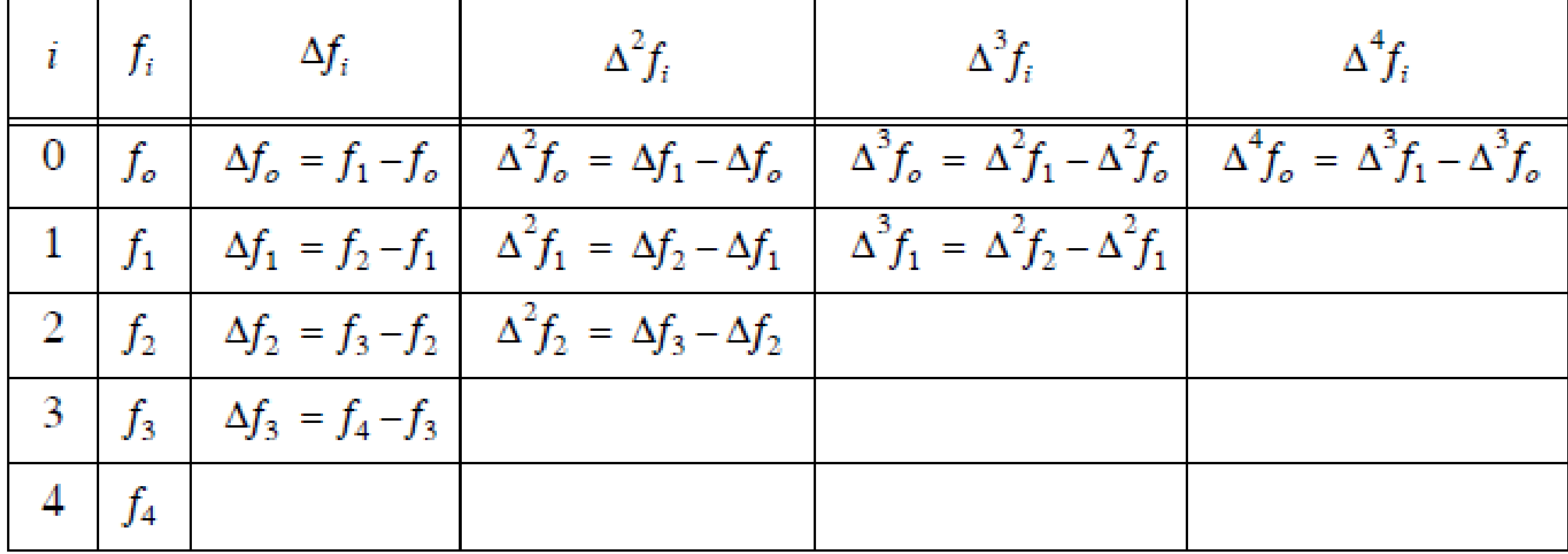

- Note that to compute higher order differences in the tables, we take forward differences of previous order differences instead of using expanded formulae.
- The order of the differences that can be computed depends on how many total data points, *x0…………x<sup>N</sup>* , are available
- N + 1 *data points can develop up to Nth order forward differences*

• Then put the values in the formula •  $f_{\rm g}$  =  $f_{\rm 0}$  + u Δ $f_{\rm o}$  + ((u(u-1)) / 2 !) Δ<sup>2</sup> $f_{\rm o}$  + ((u(u-1) (u-2)) / 3 !) Δ<sup>3</sup> $f_{\rm o}$  + ((u(u-1) (u-2) (u-3)) / 4 !) ∆ 4 *fo* ……………………

Where  $u = ((x_g - x_0) / h)$  $h = step size$ 

Example: From the following table of yearly premium for policies maturity at coming ages, estimate the premiums for policies maturity at the age of 46 years.

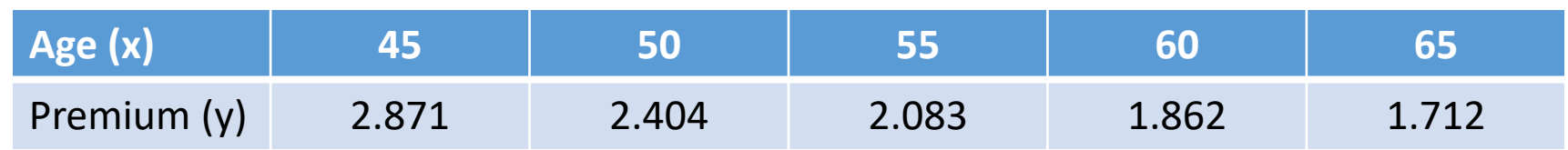

Solution: (1) Calculate the value of h and u

h= 
$$
x_1 - x_0
$$
  
\n= 55 - 45  
\n= 5  
\nu=  $((x_g - x_0) / h)$   
\n=  $((46 - 45) / 5)$   
\n= 0.2

(2) Prepare the Newton's Forward difference table

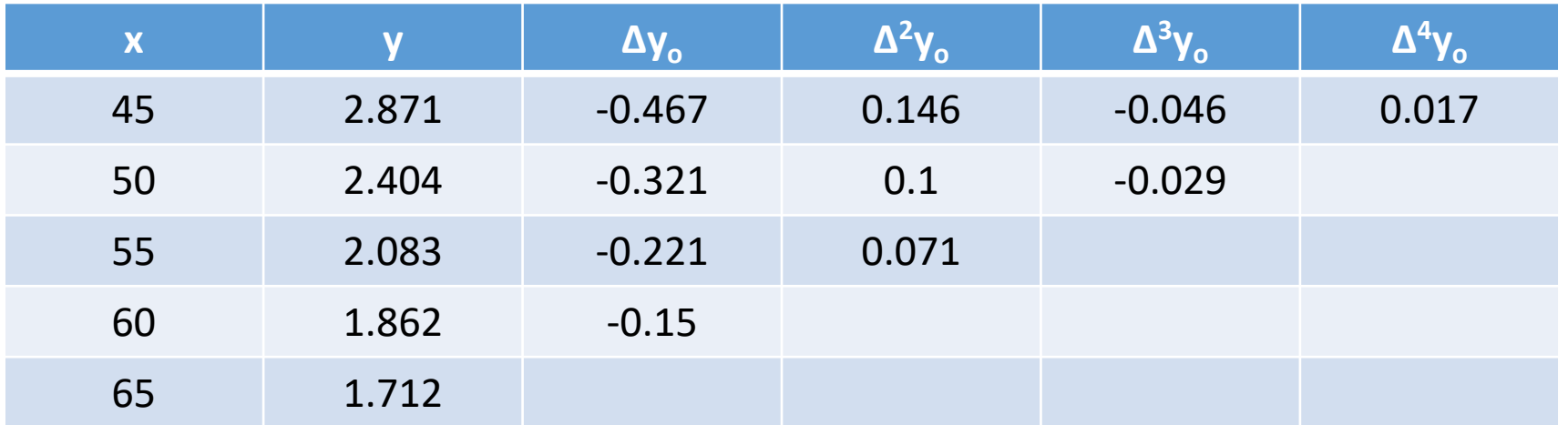

(3) Calculate the value of 
$$
y_g
$$
 at  $x_g = 46$   
\n $y_g = y_0 + u \Delta y_o + ((u(u-1))/2!) \Delta^2 y_o + ((u(u-1) (u-2))/3!) \Delta^3 y_o +$   
\n $((u(u-1) (u-2) (u-3))/4!) \Delta^4 y_o$ 

 $y_g = 2.871 + (0.2)(-0.467) + ((0.2(0.2 - 1)) / 2!) (0.146) + ((0.2(0.2 - 1))$  $(0.2 -2)$ ) / 3 !) (-0.046) + ((0.2(0.2 -1) (0.2 -2) (0.2 -3)) / 4 !) (0.017)

•  $y_g = 2.871 - 0.0934 - 0.01168 - 2.208 \times 10^{-3} - 5.712 \times 10^{-4}$ 

• 
$$
y_g = 2.7631
$$

• At 
$$
x_g = 46
$$
,  $y_g = 2.7631$  (Answer)

1. State the order of polynomial which might be suitable for following function. Calculate f(3.5) using forward difference formula

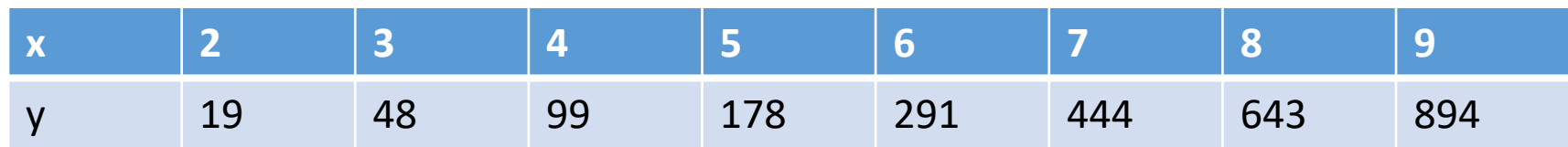

2. Find the value of y for x=0.5 for the following table of x, y values using Newton's forward difference formula

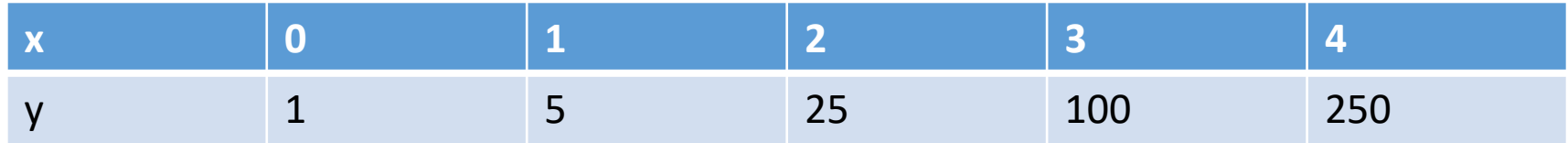

3. From the tabulated values of x and y given below prepare forward difference table. Find the polynomial passing through the points and estimate the value of y when x=1.5. Also find the slope of curve at  $x=1.5$ 

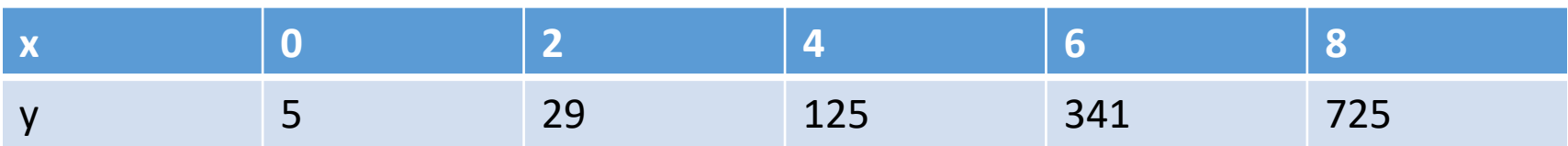

4. Find the polynomial passing through the following points using Newton's forward difference formula and hence find y and dy/dx at x  $=0.5$ 

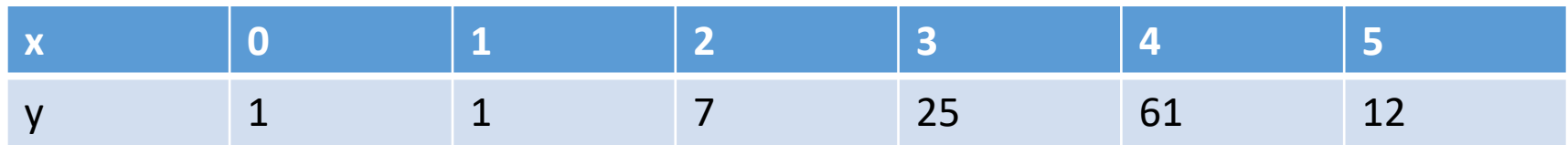

5. Following is the table of square roots. Calculate the values of square root of 151 and 155 by using Newton's forward difference formula

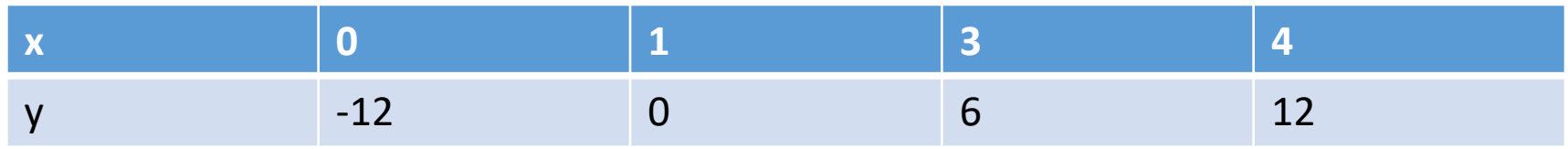

6. The following data are taken from the steam table. Find the pressure at t=142⁰C using Newton's forward difference formula

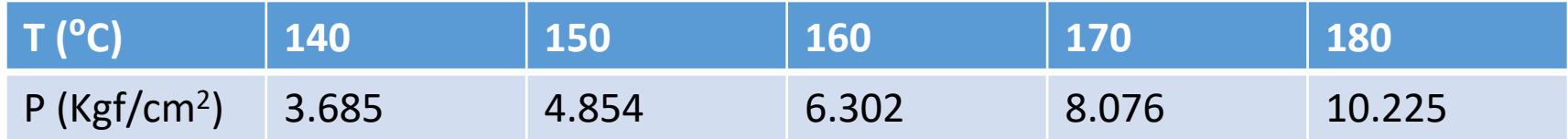

7. The velocity distribution of a fluid near a flat surface is given below. Where x is the distance from the surface (cm) and V is the velocity (cm/sec). Using Newton's forward interpolation formula obtain the velocity at x=0.4, 0.4, 0.6 & 0.8

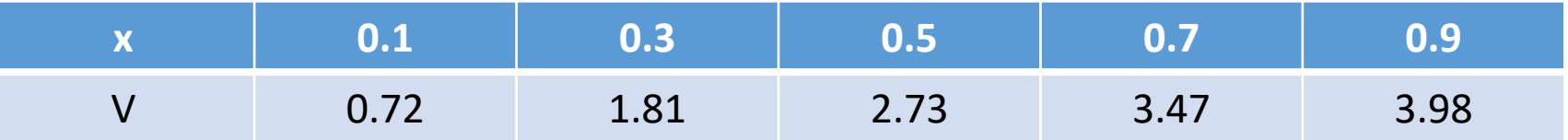

# Newton's Backward Interpolation

• Newton backward interpolation is essentially the same as Newton forward interpolation except that backward differences are used

#### **Newton's Backward Interpolation** ... cont

- Backward differences are now defined as follows:
- $\nabla^0$ y<sub>i</sub> = y<sub>i</sub>
- $\nabla y_i = y_i y_{i-1}$
- $\nabla^2 y_i = \nabla y_i \nabla y_{i-1}$
- $\nabla^k y_i = \nabla^{k-1} y_i \nabla^{k-1} y_{i-1}$

(Zeroth order forward difference) (First order forward difference) (Second order forward difference) (k<sup>th</sup> order forward difference)

# Newton's Backward Interpolation ... cont

• Typically we set up a difference table

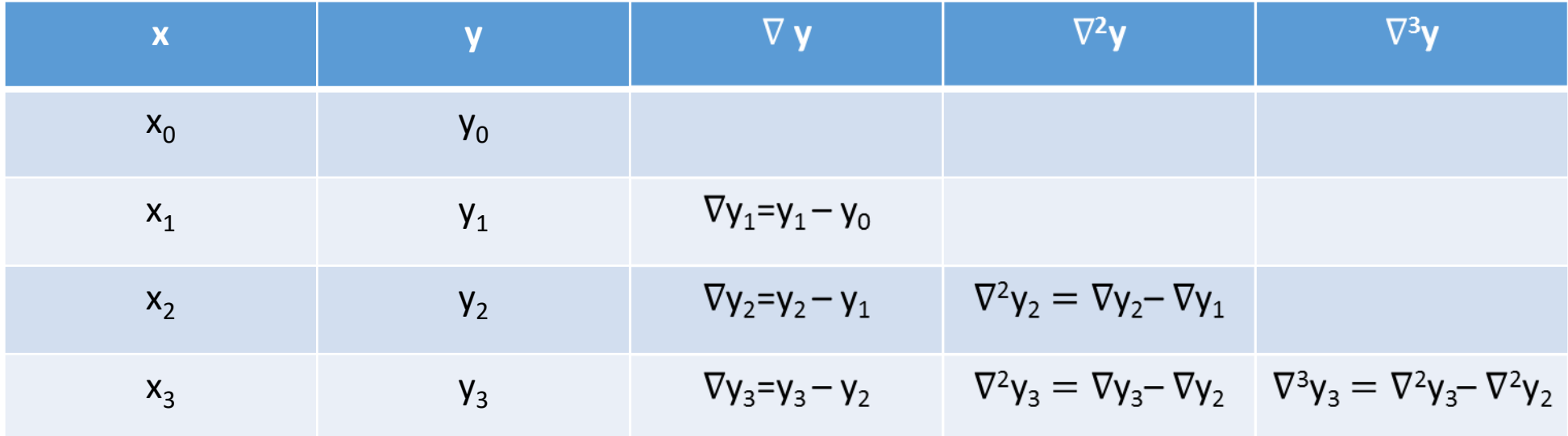

#### **Newton's Backward Interpolation** ...cont

- Then put the values in the formula
- $y_g = y_{n-1} u \nabla y_{n-1} + ((u(u-1)) / 2!) \nabla^2 y_{n-1} ((u(u-1) (u-2)) / 3!) \nabla^3$

Where  $u = ((x_{n-1} - x_g) / h)$  $h = step size$ 

Example: For the following data using backward difference polynomial interpolate at  $x = 0.25$ 

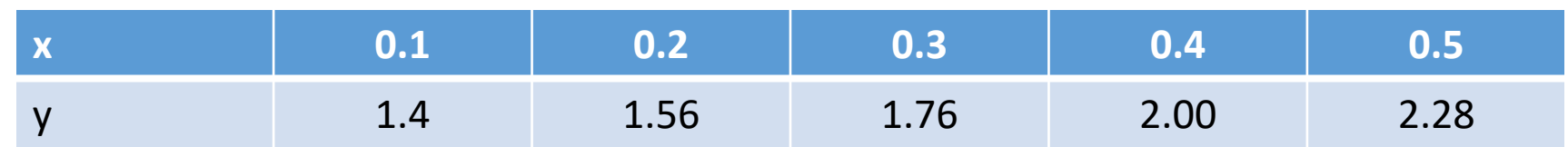

Solution: (1) Calculate the value of h and u

h= 
$$
x_1 - x_0
$$
  
\n= 0.2 - 0.1  
\n= 0.1  
\nu= (( $x_{n-1} - x_g$ ) / h)  
\n= ((0.5 - 0.25) / 0.1 )  
\n= 1.5

(2) Prepare the Newton's backward difference table

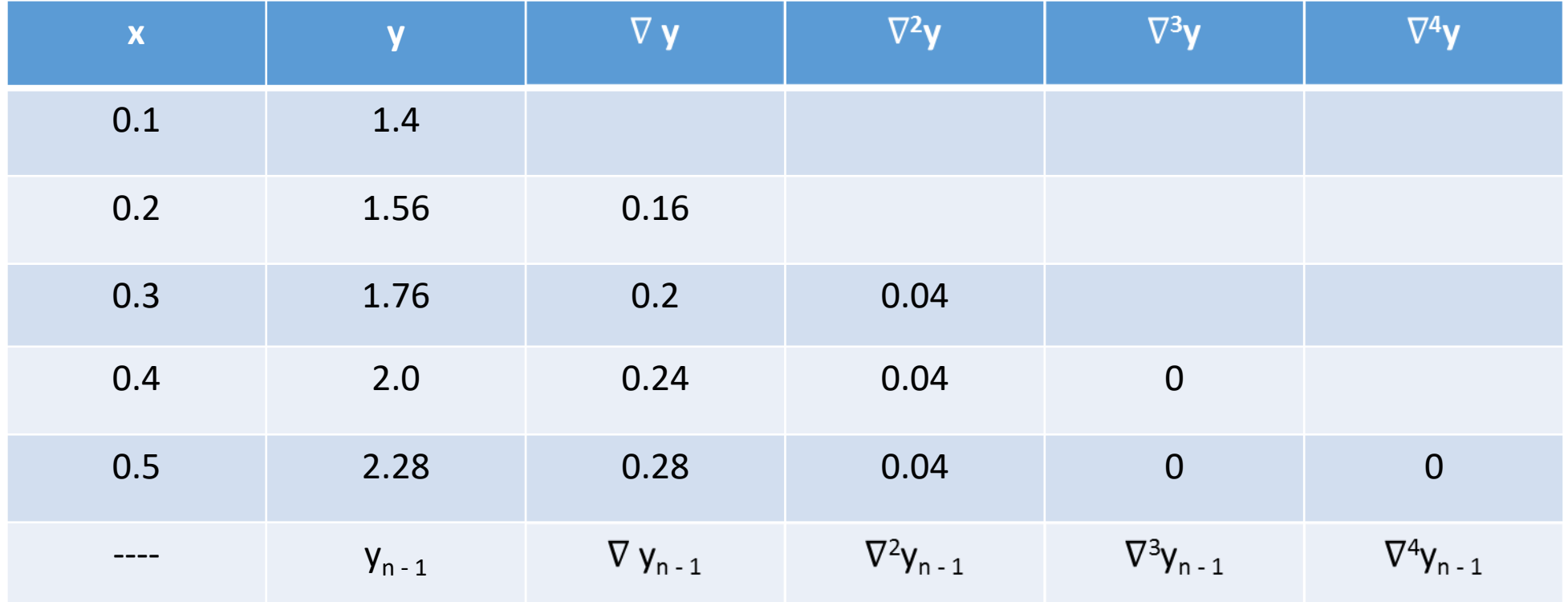

#### **Newton's Backward Interpolation** ...cont

(3) Calculate the value of  $y_g$  at  $x_g$  = 0.25

- $y_g = y_{n-1} u \nabla y_{n-1} + ((u(u-1)) / 2!) \nabla^2 y_{n-1} ((u(u-1) (u-2)) / 3!) \nabla^3 y_{n-1} + ((u(u-1) (u-2) (u-3)) / 4!) \nabla^4 y_{n-1}$
- $y_g = 2.28 (1.5)(0.28) + ((1.5(1.5-1)) / 2!) (0.04) 0 + 0$
- $y_g = 1.655$

• At 
$$
x_g = 0.25
$$
,  $y_g = 1.655$  (Answer)

1. Prepare the backward difference table for the given values of x and y

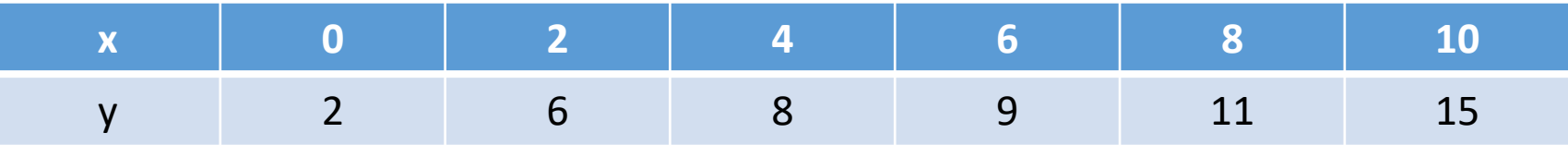

#### Reference Books

1. Steven C. Chapra, Raymond P. Canale, Numerical Methods for Engineers, 4/e, Tata McGraw Hill Editions

2. Dr. B. S. Garewal, Numerical Methods in Engineering and Science, Khanna Publishers,.

3. Steven C. Chapra, Applied Numerical Methods with MATLAB for Engineers and Scientist, Tata Mc-Graw Hill Publishing Co-Ltd

4. Rao V. Dukkipati, Applied Numerical Methods using Matlab, New Age International Publishers

#### Reference Books …Contd

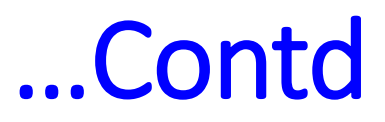

5. Gerald and Wheatley, Applied Numerical Analysis, Pearson Education Asia

- 6. E. Balagurusamy, Numerical Methods, Tata McGraw Hill
- 7. P. Thangaraj, Computer Oriented Numerical Methods, PHI
- 8. S. S. Sastry, Introductory Methods of Numerical Analysis, PHI.
Thank You